**Map Merge For OziExplorer Crack Activation Download For PC [Latest] 2022**

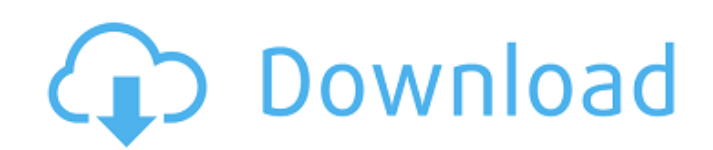

Map Merge for OziExplorer Full Crack merges raster maps to a specified destination folder. Convert, export, merge, trim, and change raster maps that are in OziExplorer. Can be used to enable/disable map regions. Support system-wide change of raster maps. Support both landscape map (latitude / longitude) and portrait map (latitude / zoom). Support format of TIFF, BMP, GIF, JPEG, and PNG. Works for all raster maps, even those not loaded. Support to save map coordinates at the destination directory. Support to save map region coordinates at destination directory. Support to be able to select map region from the list of merged map regions. Support to merge, trim, and export map region. Allow to change the default location for destination map. Support to display map thumbnail for saved map region. Support to change the destination map name. Allows to search map in TIF format for specified map region. Allows to change the extension of the destination map. Supports to set the output location for map. Supports to change the output map format. Supports to change the compression format for map. Supports to set the orientation of the map. Supports to change map region's center location. Supports to change the zoom rate. Supports to change map region size. Supports to change map's resolution. Supports to change the scale factor of the map. Supports to zoom the map in/out. Supports to move the center of the map. Supports to rotate the map. Allows to export destination map for a specified extension. Supports to export destination map for multiple extensions. Supports to export destination map for multiple types of images. Supports to export destination map for multiple types of images in the specified directory. Supports to show the image thumbnails. Supports to display the map information on the destination directory. Supports to export destination map as a folder/directory. Supports to merge multiple maps. Supports to export destination map as a folder/directory. Supports to change the gray color of the map. Supports to choose map region from source files. Allows to change the origin of the map. Allows to choose map region from the source files. Allows to trim map region. Allows to export destination map as a folder/directory. Allows to export destination map for specified extension. Allows to export destination map for specified extensions. Allows to convert maps. Allows to export destination map for specified extensions. Allows to export destination map for multiple extensions. Allows to convert multiple raster maps to a specified format. Allows to export destination map for multiple formats

**Map Merge For OziExplorer Crack+ X64 [April-2022]**

The file format for the Map Merge download is.PRG. The software is not compatible with Windows 98, 2000, ME or Vista. If you have problems opening the file please look for the read me file in your OziExplorer 1.4 folder. Map Merge works on windows vista, 7, 8.1 and 10. Map Merge 1.1.1 has been tested with all flavors of windows. Please confirm and let us know if it doesn't work on your platform.Q: Which way to go in a question about a science fiction TV show episode from the 1980s? I'm looking for a documentary about a failed experiment to demonstrate a quantum computer. The cover is simple, simple, background, and text (it has been like this in the past). However, I found two sites (one at sci-fi and one at sci-fi.se) that have a cover which cover both. Does anyone have a preference, and why? A: Personally, I think that the cover on the right is the best one: It's distinctive, it's simple, the cover conveys the idea of what's inside. The text on the right adds nothing, and it's written in a way that looks less scrupulous than the text on the left. A: There's not enough information to really be definitive, but I'd say that the cover on the left is easier to read. While the credits are at the bottom it's easy to read, and if you're not looking for details, it's easy to move on without stopping to read all the text. That being said, the artwork on the left is by the same artist who did the artwork for the first season of The X-Files. A: I think that both are equally valid, but would lean toward the right one since the text is clear and easily read. Q: Example of '\$f(U)\$ is open in \$X\$' but \$f(U) eq X\$ I'm trying to prove that if \$f: X \to Y\$ is continuous and \$U\$ is open in \$X\$ then \$f(U)\$ is open in \$Y\$. I want to show this by contradiction. Suppose \$f(U) eq Y\$. This means that b7e8fdf5c8

Convert, merge, trim and customize map regions in OziExplorer easily with Map Merge for OziExplorer. Use it to customize map regions in OziExplorer without using a third-party application. With the help of Map Merge for OziExplorer you can import and trim maps, create and merge maps, and export results. Also, you can view all map regions in OziExplorer. Thus, it helps you to customize map regions in OziExplorer. Auto map trimmer with interactive "Go To Map Center" mode for OziExplorer. Automatically goes to the map center for the selected location. Map center adjustment is done by moving the cursor around the map according to the coordinates. Trims the map into any shape. Compression ratio can be specified by the user. Only the trimmed areas can be moved around so that it can be resized. The area to trim can be defined by dragging and dropping the region around the map. An "auto trimer" utility designed for OziExplorer. Automatically trims a map into a desired shape according to the coordinates of the cursor on the map. It can be used to trim a map into any shaped, including a circle, rectangle, square, and other polygons. The map can be compressed by setting the compression ratio, and the compression ratio can be specified. Trimming regions specified by the user can be moved around for resizing. An "auto trimmer" utility designed for OziExplorer. Automatically trims a map into a desired shape according to the coordinates of the cursor on the map. It can be used to trim a map into a circle, rectangle, square, or other polygons. Trimming regions specified by the user can be moved around for resizing. It can be used to trim a map into any shape and also into a specified area. A "map organizer" utility that helps you organize maps. It is a very handy utility for people working with OziExplorer. Using the program, you can create map archives, create image sequences, create tables, create a table of contents (TOC) for a map, create a table of contents (TOC) for images, and show a map's properties for an image. A "quiz" utility that helps you create questions, answers, and solutions for a quiz. It can be

used to create quizzes with multiple choice questions, matching questions, fill-in-the

**What's New In Map Merge For OziExplorer?**

1. The application builds a map from a set of region features and automatically converts it to an image in an image format that is supported. 2. The tool offers advanced options for importing, exporting, trimming, and combining maps. 3. It has options to modify the appearance of the individual regions of the map and to remove bad regions automatically. 4. The source and destination location are specified on the map. 5. The map can be exported in a variety of image formats. 6. A user interface for working with the map is provided. 7. The software supports vectors and raster map formats. 8. The program allows you to modify the settings of the map. 9. The application allows you to convert map projects to map layers. 10. The software converts map layers to vector and raster formats and saves them to a specified location. Licenses: FREE More than 20,000,000 downloads! 3.80 3.84 April 14, 2020 This tool has an excellent and easy-to-use interface and works with great speed. It has given our OziExplorer some very cool new features. Popular Software of 3.76 Downloads 70.00 70.00 April 13, 2020 The application is very easy to use and very powerful. It comes with a lot of ready-to-use functions that make it an ideal asset for our devices. Popular Software of 3.64 Downloads 32.00 32.00 March 20, 2020 GeoExplorer is a suitable tool for viewing and processing maps. In particular, it is ideal for Internet image map viewing. Best Software of 3.60 Downloads 30.00 30.00 March 12, 2020 Hotee maps is a great and easy-to-use map viewer, which works well with internet maps. The software sports an intuitive and feature-rich user interface. Best Software of 3.40 Downloads 30.00 30.00 March 11, 2020 This software is a very easy-to-use application, made specifically to view and combine map regions. It comes with a full, intuitive and powerful user interface. Popular Software of 3.30 Downloads

**System Requirements:**

This is a brand-new RPG where you, as a young wizard, will need to prove your worth to your home town's taverns. Your mission? Destroy the town's taverns! The best way to do that is to start in the shape of your favorite lunch meat: "Ham"! For this purpose, you will need to become a man of meat! Your basic task is to learn how to become a man of meat to destroy taverns by using your mastery of the meat arts to perform meaty feats. Thus, a lot of food

## Related links:

<https://pier-beach.com/dopdf-crack-for-pc-updated/> <https://vizitagr.com/industrial-electrical-basics-crack-mac-win-2022/> <http://3.234.42.222/blog/index.php?entryid=3864> <https://hhinst.com/advert/fractal-galaxie-iconset-crack-for-windows-updated-2022/> [https://wakelet.com/wake/Ov\\_hZ19U8GrNziag0AEP7](https://wakelet.com/wake/Ov_hZ19U8GrNziag0AEP7) <https://digibattri.com/swt-wheelspinner-crack-product-key-full-mac-win/> [https://gecm.es/wp-content/uploads/2022/07/Keyboard\\_Options.pdf](https://gecm.es/wp-content/uploads/2022/07/Keyboard_Options.pdf) https://thecluelesscoffee.com/wp-content/uploads/2022/07/SMPPCli\_Crack\_\_Full\_Version\_Free\_April2022.pdf <http://balloonfellows.com/wp-content/uploads/2022/07/urytday.pdf> https://www.kacepma.org/wp-content/uploads/2022/07/Air\_Cluster\_Crack License Key Free MacWin 2022.pdf <https://silkfromvietnam.com/txplan-crack-with-registration-code-3264bit/> <https://www.cdu.edu.au/system/files/webform/estimator.pdf> <https://superyacht.me/advert/snowy-christmas-windows-7-theme-crack-license-code-keygen-free-download-x64/> <https://pinballsarcadegames.com/advert/pdf-extract-tiff-crack-free-download/> <http://drwellness.net/?p=8720> <https://www.webkurs.at/blog/index.php?entryid=4406> <http://shop.chatredanesh.ir/?p=52145> [https://clinicalnutrition.ie/wp-content/uploads/2022/07/Native\\_Access\\_Crack\\_Free\\_WinMac\\_2022.pdf](https://clinicalnutrition.ie/wp-content/uploads/2022/07/Native_Access_Crack_Free_WinMac_2022.pdf) [https://www.lafree.at/wp-content/uploads/2022/07/PNG\\_to\\_C\\_Source\\_Code\\_Converter.pdf](https://www.lafree.at/wp-content/uploads/2022/07/PNG_to_C_Source_Code_Converter.pdf) <http://modiransanjesh.ir/marketbuddy-crack-license-key-full-free-download-pc-windows/>